#### ТЕМА 2. СОРТИРОВКА И ПОИСК

#### *3.1. Сортировка массивов*

# Внутренняя сортировка Внешняя сортировка

Три основных метода сортировки:

# **1. Обмен**

# **2. Выбор**

## **3. Вставка**

#### *3.2. Простые методы сортировки*

## *3.2.1. Метод пузырька и шейкерная сортировка*

## void s\_puz(int a[], int n)

- 
- 
- 
- 
- 
- 
- 
- - -
		-
		-
	-
- 
- 
- -
	-
- -
- 
- 
- 
- 
- 
- 
- 
- 
- 
- 
- 
- 
- -
	- -
	-
	-
- -
- -
- 
- 
- 
- 
- 
- 
- 
- 
- 
- 
- 
- 
- 
- -
- 
- -
	-
- 
- 
- 
- 
- 
- -
	- -
		-
- 
- 
- 
- 
- 
- 

# void s\_puz(int a[], int n)  $\big\{$  $int i, j, t;$

- 
- 
- 
- 
- 
- 
- - -
- 
- 
- 
- 
- -
	-
- 
- 
- 
- 
- 
- 
- 
- 
- 
- 
- 
- 
- 
- 
- 
- 
- -
	- -
	-
- - -
		- -
	-
	-
	-
	- -
	-
	-
	- - -
			- -
				- - -
- 
- - -
		- -
- -
- 

# void s  $puz(int a[], int n)$  $int i, j, t;$ for( $i=1$ ;  $i < n$ ;  $i++$ ) **for** $(j=n-1; j >= i; j--)$

# void s  $puz(int a[], int n)$  $int i, j, t;$ for( $i=1$ ;  $i < n$ ;  $i++$ ) for( $j=n-1$ ;  $j \geq i$ ;  $j-j$ )  $if(a[i-1] > a[i])$

```
void s puz(int a[], int n)int i, j, t;for(i=1; i < n; i++)
  for(j=n-1; j \ge i; j-)
       if(a[i-1] > a[i])t = a[j-1];a[i-1] = a[i];a[i] = t;
```

```
void s shaker(int a[], int n)
  int i, j, t, I=0, r=n, k;do
{ for(j=n-1; j > 1; j--)
   if(a[i-1] > a[i])t = a[i-1];a[j-1] = a[j];a[i] = t;k = j;
I = K + 1:
```

```
for(i=1; i < r; i++)
if(a[i-1] > a[i])t = a[i-1];a[i-1] = a[i];a[i] = t;k = i;
r = k - 1;
\} while(\leqr);
```
#### *3.2.2. Сортировка выбором*

## void s\_vb(int a[], int n)  $\{$  int imin, i, j, t;

#### void  $s_v$  vb(int a[], int n)  $\left\{ \right.$  $int$  imin, i, j, t; for  $(i=0; i< n-1; i++)$

```
void s vb(int a[], int n)\{ int imin, i, j, t;
      for(i=0; i< n-1; i++)imin=i;\left\{ \right.for(i=i+1; j\le n; j++)if (a[imin] > a[i]) imin = j;
```

```
void s_vb(int a[], int n)
{ int imin, i, j, t;
     for(i=0; i<n-1; i++)
  { imin=i;
for(j=i+1; j<n; j++) 
          if (a[imin]>a[j]) imin=j;
  if (imin != i) {
      t = a[imin];
        a[imin] = a[i];
        a[i] = t; }
 } 
 }
```
#### *3.2.3. Сортировка вставками*

```
void s vst(int a[], int n)int i, j, t;for(i=1; i< n; i++)t = a[i];for(j=i-1; j>=0 && t<a[j]; j--) a[j+1]=a[j];
  a[i+1] = t;
```
#### *3.3. Улучшенные методы сортировки*

#### *3.3.1. Метод Шелла*

```
void s_shell(int a[], int n)
{
  int i, j, t;
for(int d=3; d>0; d--)
    for(i=d; i<n; i++)
  \{t = a[i]; for(j=i-d; j>=0 && t<a[j]; j-=d) a[j+d]=a[j]; 
 a[i+d] = t; }
```
}

#### 3.3.2. Сортировка слиянием

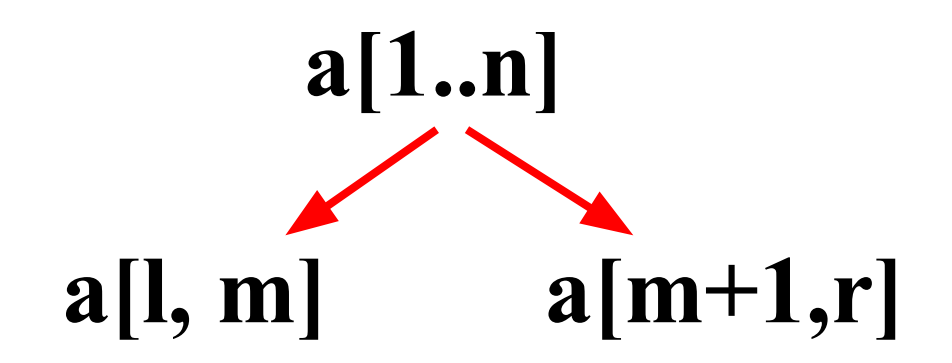

```
void slip(int l, int m, int r)
{ 
  int i=l, j=m+1, k=0;
while ((i<=m) && (j<=r)) {
  if (a[i]\leqa[j]) {c[k]=a[i]; i++; k++; }
          else {c[k]=a[j]; j++; k++; }
 }
  while (i<=m) {c[k]=a[i]; i++; k++; }
  while (j<=r) {c[k]=a[j]; j++; k++; }
for (k=0, i=l; i<=r; i++, k++) a[i]=c[k];
}
```

```
void s_sl(int l, int r)
{
if (1 < r)\{int m=(\frac{1+r}{2});
     s_sl(l,m);
     s_sl(m+1,r);
  slip(l,m,r);
 }
}
```
s\_sl(0,n-1);

*3.3.3. Метод QuickSort (быстрая сортировка или сортировка Хоара)*

$$
do {\n while (a[i] < x && i < right) i++; \n while (a[j] > x && i > left) i--; \n if (i <=j) { \n t = a[i]; \n a[i] = a[j]; \n a[j] = t; \n i++; j--; \n }
$$

}**while**(i<=j);

# $if(left < j)$  s\_qsr(left, j); **if**(i < right) s\_qsr(i, right);

}

# void s\_qs(char a[], int n)  $\{$ **struct**  $int$   $\mathbf{I}$ ; int $r$ ; } stack[20];

```
int i, j, left, right, x, t, s=0;
stack[s].I = 0;
stack[s].r = n-1;
```

```
while (s != -1)
{
left=stack[s].l; right=stack[s].r; 
   s--;
```

```
while (left < right)
{
i=left; j=right; x=a[(left+right)/2];
while (i <= j) {
while (a[i] < x) i++;
while (a[j] > x) j--;
 if (i \le i) {
     t=a[i]; a[i]=a[j]; a[j]=t;
           i++; j--;
 }
 }
```

```
if ((j-left)<(right-i))
\{if (i <right) {s + +;
               stack[s].l=i; stack[s].r=right; }
right=j;
 }
else {
if (left\leqj) {s++;
               stack[s].l=left; stack[s].r=j; }
left=i;
 }
} } }
```
#### **3.5. Поиск в массиве структур**

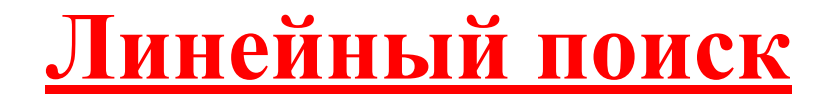

# $int p_{lin1}(int a[], int n, int x)$

# $int p_{lin1}(int a[], int n, int x)$ for(int  $i=0$ ;  $i < n$ ;  $i++$ )

# int  $p$  lin1(int a[], int n, int x) for(int i=0;  $i < n$ ;  $i++$ ) if  $(a[i]=x)$  return i;

```
int p lin1(int a[], int n, int x)for(int i=0; i < n; i++)
     if (a[i]=x) return i;
  return -1;
```
# $int p_{lin1}(int a[], int n, int x)$ for(int i=0 $(i < n)$ i++)<br>if (a[i]==x) return i; return -1;

## $int p_{line}(int a[])$ ,  $int n, int x)$

# $int p_{lin2}(int a[], int n, int x)$  $\{$  $a[n]=x;$  $int i=0;$

# int  $p$  lin2(int a[], int n, int x)  $\{$  $a[n]=x;$  $int i=0;$ while  $(a[i]!=x)$  i++;

# int p  $lin2(int a[], int n, int x)$  $\{$  $a[n]=x;$  $int i=0$ ; while  $(a[i]!=x)$  i++; if  $(i == n)$  return  $-1$ ;

```
int p lin2(int a[], int n, int x)a[n]=x;int i=0;
while (a[i]!=x) i++;
    if (i == n) return -1;
            else return i;
```
#### **Поиск делением пополам**

# **int** p\_dv(**int** a[], **int** n, **int** x)

int  $p_d v(int a[], int n, int x)$  $\{$  $int i=0, j=n-1, m;$ 

int  $p_d v(int a[], int n, int x)$  $\{$  $int i=0, j=n-1, m;$  $while (i < j)$ 

int  $p_d(v(int a[], int n, int x))$  $\{$  $int i=0, j=n-1, m;$ while $(i < j)$  {  $m=(i+j)/2;$ 

```
int p dv(int a[], int n, int x){
  int i=0, j=n-1, m;
while(i<j) {
  m=(i+j)/2; if (x > a[m]) i=m+1; else j=m; 
 }
```

```
int p \, dv(int a[], int n, int x)int i=0, j=n-1, m;while(i < j) {
  m=(i+i)/2;
    if (x > a[m]) i=m+1; else j=m;
  if (a[i]=x) return i;
```

```
int p dv(int a[], int n, int x){
  int i=0, j=n-1, m;
while(i<j) {
  m=(i+i)/2;
     if (x > a[m]) i=m+1; else j=m; 
 }
   if (a[i]==x) return i;
          else return -1;
}
```
#### **Интерполяционный поиск**

## $int p_d v(int a[], int n, int x)$

# int  $p_d v(int a[], int n, int x)$ {  $int i=0, j=n-1, m;$

- 
- 
- -
- 
- 
- -
- -
	- -
	-
- -
- -
- -
- -
- 
- 
- -
- 
- 
- -
	- -
	-
	- - -
	- - -
	- - -
		-
		-
- 
- 
- 
- 
- 
- 
- 
- 
- -
- 
- 
- 
- 
- 
- 
- 
- 
- 
- 
- 
- 
- 
- 
- 
- -
- -
	-
- 
- 

#### int  $p_d v(int a[], int n, int x)$  $int i=0, j=n-1, m;$  $\left\{ \right.$ while $(i< j)$

```
int p \, dv(int a[], int n, int x){ int i=0, j=n-1, m;while(i < j) {
if (a[i]=a[i]) if (a[i]=x) return i;
                      else return -1;
```
# int  $p \, dv(int a[], int n, int x)$ {  $int i=0, j=n-1, m;$ while( $i$  < $j$ ) { if  $(a[i]=a[i])$  if  $(a[i]=x)$  return i; else return -1;  $m=i+(j-i)*(x-a[i])/(a[i]-a[i]);$

# int  $p \, dv(int a[], int n, int x)$ {  $int i=0, j=n-1, m;$ while( $i$  < $j$ ) { if  $(a[i]=a[i])$  if  $(a[i]=x)$  return i; else return -1;  $m=i+(j-i)*(x-a[i])/(a[i]-a[i]);$ if  $(a[m]=x)$  return m;

# **int** p  $dv(int a[], int n, int x)$ { **int** i=0, j=n-1, m; **while**(i<j) { **if** (a[i]==a[j]) **if** (a[i]==x) **return** i; **else return** -1;  $m=i+(j-i)*(x-a[i])/(a[i]-a[i]);$ **if** (a[m]==x) **return** m; **else**

# **int** p  $dv(int a[], int n, int x)$ { **int** i=0, j=n-1, m; **while**(i<j) { **if** (a[i]==a[j]) **if** (a[i]==x) **return** i; **else return** -1;  $m=i+(j-i)*(x-a[i])/(a[j]-a[i]);$ **if** (a[m]==x) **return** m; **else if** (x > a[m]) i=m+1; **else** j=m-1;

```
int p dv(int a[], int n, int x){ int i=0, j=n-1, m;
  while(i<j) {
if (a[i]==a[j]) if (a[i]==x) return i;
                      else return -1;
m=i+(j-i)*(x-a[i])/(a[j]-a[i]);if (a[m]==x) return m;
       else if (x > a[m]) i=m+1; else j=m-1;
 }
return -1;
}
```